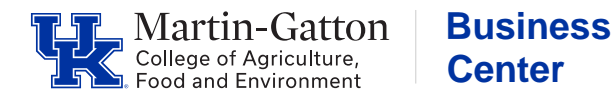

# *CONCUR TRAVEL AND EXPENSE MANAGEMENT*

### *TRAINING AND RESOURCES CHECKLIST*

*(Links embedded)* 

#### **TRAINING – myUK Learning**

- □ Introduction to Concur Travel and Expense Management
- □ Concur: Expense Reporting for Procard Transactions
- □ Concur: Creating a Travel Request
- □ Concur: Creating a Travel Expense Report without a Travel Request
- □ Concur: Approval Process and Workflow

#### **COLLEGE RESOURCES AND POLICY**

- □ [CAFE Travel Expense Reimbursement Resources](http://cafebusinesscenter.ca.uky.edu/files/cafe_concur_travel_expense_reimbursement_resource.pdf)
- □ [CAFE Concur Travel Reimbursement Quick Reference Guide](https://cafebusinesscenter.ca.uky.edu/files/cafe_concur_travel_reimbursement_-_qrg.pdf)
- CAFE [Procard](http://cafebusinesscenter.ca.uky.edu/files/procard_policies_procedures_2020_update_0.pdf) Policy

### **UNIVERSITY FINANCIAL SERVICES - QUICK REFERENCE GUIDES**

#### **GETTING STARTED**

- □ Concur Getting [Started Review](https://www.uky.edu/ufs/sites/www.uky.edu.ufs/files/profile.pdf) and Complete User Profile Settings
- □ Concur Setting [Up/Updating/Deleting](https://www.uky.edu/ufs/sites/www.uky.edu.ufs/files/aboutdelegates.pdf) Delegates
- □ [Concur Personal](https://www.uky.edu/ufs/sites/www.uky.edu.ufs/files/mileage.pdf) Car Management and Claiming Mileage
- □ [Concur Update](https://www.uky.edu/ufs/sites/www.uky.edu.ufs/files/costobject.pdf) Default Cost Object

#### **CREATE TRAVEL + NON-TRAVEL EXPENSE REPORTS**

- □ [Concur Which](https://www.uky.edu/ufs/sites/www.uky.edu.ufs/files/whichpolicy.pdf) Policy Should be Used?
- □ Concur Create and Submit a Travel Expense [Report without a Request](https://www.uky.edu/ufs/sites/www.uky.edu.ufs/files/withoutrequest.pdf)
- □ [Concur Create](https://www.uky.edu/ufs/sites/www.uky.edu.ufs/files/allocations.pdf) and Submit Procard Allocations on the General Expenditure Policy
- □ [Concur Itemization](https://www.uky.edu/ufs/sites/www.uky.edu.ufs/files/itemization.pdf) and Allocation

#### **OTHER EXPENSE REPORTS**

- □ [Concur Personal](https://www.uky.edu/ufs/sites/www.uky.edu.ufs/files/personalnoncardholder.pdf) Non-cardholder Expense
- □ [Concur Personal](https://www.uky.edu/ufs/sites/www.uky.edu.ufs/files/personalcardholder.pdf) Cardholder Expense
- □ [Concur Payments](https://www.uky.edu/ufs/sites/www.uky.edu.ufs/files/pbs.pdf) on Behalf of Students

#### **EXPENSE REPORT HELP TIPS**

- □ [Concur Printed](https://www.uky.edu/ufs/sites/www.uky.edu.ufs/files/printed.pdf) Expense Reports
- □ [Concur Attachments](https://www.uky.edu/ufs/sites/www.uky.edu.ufs/files/attachments.pdf) and Receipts
- □ [Concur Icons](https://www.uky.edu/ufs/sites/www.uky.edu.ufs/files/concuricons.pdf)
- □ [Concur Tracking](https://www.uky.edu/ufs/sites/www.uky.edu.ufs/files/reporting.pdf) and Reporting on All Expenses Related to a Trip

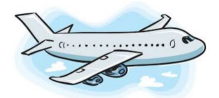

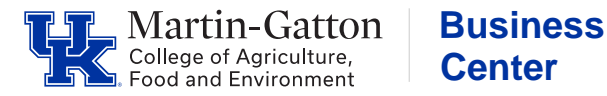

# *CONCUR TRAVEL AND EXPENSE MANAGEMENT*

## *TRAINING AND RESOURCES CHECKLIST*

*(Links embedded)* 

#### **WORKFLOW**

- □ [Concur Workflow](https://www.uky.edu/ufs/sites/www.uky.edu.ufs/files/workflow.pdf) and Report Tracking
- $\Box$  [Concur Approval](https://www.uky.edu/ufs/sites/www.uky.edu.ufs/files/approval.pdf)
- □ [Concur Adding](https://www.uky.edu/ufs/sites/www.uky.edu.ufs/files/reviewstep.pdf) an Additional Review Step

**Center** 

□ [Concur - Acting](https://www.uky.edu/ufs/sites/www.uky.edu.ufs/files/actingdelegate.pdf) as a Delegate

#### **PROCUREMENT CARD**

- □ [Concur Exceptions](https://www.uky.edu/ufs/sites/www.uky.edu.ufs/files/exceptions.pdf) on Procurement Card
- □ [Concur Fraud](https://www.uky.edu/ufs/sites/www.uky.edu.ufs/files/fraud.pdf) and Dispute Procurement Card Transactions

#### **DEPARTMENT BUSINESS OFFICE**

- □ [Concur Review](https://www.uky.edu/ufs/sites/www.uky.edu.ufs/files/SAP.pdf) Concur Expense Documents in SAP
- □ [Concur Tracking](https://www.uky.edu/ufs/sites/www.uky.edu.ufs/files/reporting.pdf) and Reporting on All Expenses Related to a Trip
- □ [Concur Expense](https://www.uky.edu/ufs/sites/www.uky.edu.ufs/files/document.pdf) Report Information Available in SAP

#### **OPTIONAL BUT HIGHLY RECOMMENDED (REQUESTS)**

- □ [Concur Create a Travel](https://www.uky.edu/ufs/sites/www.uky.edu.ufs/files/travelrequest.pdf) Request
- □ Concur Create and Submit a Travel Expense Report [with a Preapproved](https://www.uky.edu/ufs/sites/www.uky.edu.ufs/files/preapprovedrequest.pdf) Request

Additional resources: begin with your department business staff and visi[t https://www.uky.edu/ufs/concur-travel-expense-management](https://www.uky.edu/ufs/concur-travel-expense-management) for more resources.

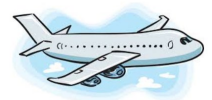